**ASIOWmpPlg Crack PC/Windows Latest**

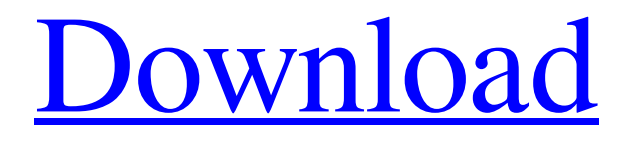

**[Download](http://evacdir.com/timbaent/crockpot/QVNJT1dtcFBsZwQVN.enotes?outpatients=raytown&equilibrium=ZG93bmxvYWR8YWczTkc1bk1YeDhNVFkxTkRVMU9UY3dNbng4TWpVM05IeDhLRTBwSUhKbFlXUXRZbXh2WnlCYlJtRnpkQ0JIUlU1ZA&tenets=)**

# **ASIOWmpPlg Crack With Full Keygen [2022-Latest]**

----------------------------------------- ASIOWmpPlg Crack Keygen is built as a Windows Media Player plugin that can play incoming audio through an ASIO device. The plugin is also supported by Windows Media Center application. Design Notes: ----------------------------------------- -ASIOWmpPlg is built as a Windows Media Player plugin that can play incoming audio through an ASIO device. -The plugin is also supported by Windows Media Center application. -ASIOWmpPlg is not an acomplished ASIO plugin, thus I have not included any volume controls. -ASIOWmpPlg has been tested on Windows Vista and Windows 7. -ASIOWmpPlg requires a working ASIO setup in order to function properly. The order in which an application does its work in Windows is called its Windows Message Loop. Some applications such as Windows Explorer have a single message loop that's used for all of their tasks. Some applications have multiple loops that are used for different tasks. Some applications use a separate message loop for each of their tasks. windows.Show() methods are used to execute a window procedure associated with the specified window. The window procedure can be used to move, resize and minimize the window. windows.ShowDialog() method is used to execute a window procedure that causes the specified window to be moved to the foreground. The window procedure can be used to move, resize and minimize the window. windows.ShowWindow() method can be used to set the window position. The window procedure can be used to move, resize and minimize the window. windows.ShowWindowAsync() is an asynchronous method that sets the specified window to be moved to the foreground. The window procedure can be used to move, resize and minimize the window. Windows message loop (WndProc) provides the interface between the user interface and the application, specifically between the application's main window and the window procedure associated with the application. Windows message loop provides the interface between the user interface and the application, specifically between the application's main window and the window procedure associated with the application. CreateWindow() method creates a window. CreateWindow() method creates a window without specifying any size or position. CreateWindow() method does not allocate any memory, whereas the other CreateWindow() methods allocate memory. CreateWindow() method does not display any kind of frame (border), whereas the other CreateWindow() methods

## **ASIOWmpPlg Crack (Latest)**

============= ASIOWmpPlg is a media plugin for Windows Media Player that provides a virtual Media Player as a kernel driver and provides an ASIO port to the Realtek ASIOService. It also

supports an optional service so you can enable your Realtek card as a recording device in Windows Media Center. The plugin handles the player's hotkeys. You can use the key to control the volume, seek, pause, stop, forward, back, play, etc... Installation: ============ - Unzip the file to any directory and run the.exe file to install. - Add ASIOWmpPlg.dll to the Microsoft Plugins folder in Windows and set it as the default plugin. - Open the Plugins manager and delete the existing plugins and load the new plugin. - In Windows Media Center, in the Options, go to the Audio tab and select ASIOWmpPlg. - Run the player. You can also control your device using the keyboard hotkeys provided in the ASIOWmpPlg config file or via the system tray icon. Supported Hardware:  $=$  - Audio hardware that is compatible with the ASIO4ALL driver. - USB audio controllers should work. - Realtek RTL888/RTL871/RTL867/RTL867U/RTL871U/RTL873U should work. - The device name is: [YOUR\_DEVICE\_NAME] asio in /dev/asio. - Example: -- ASIO name: [LABEL:RTP-AC-2] asio. -- i.e. "[LABEL:RTP-AC-2]" ASIO name. - This plugin is compatible with the Windows XP Media Center Edition (ME). - If you have a Windows Vista or later version, you should use the ASIOVMW.dll instead. - To support Windows Media Center, the plugin needs to be in the Plugins folder in the same folder as the device driver. Re: Windows Media Player 11 "My Media" Plugin I have the same issue as you. I am using VMWare player on Windows 7 and when I use VMWare, the audio works fine. When I run it natively, the audio will work fine until you hit mute, then nothing works and the audio will stop. Does anybody 1d6a3396d6

## **ASIOWmpPlg Crack + Incl Product Key X64 [2022-Latest]**

ASIOWmpPlg is a plugin that you can install in Windows Media Player, Windows Media Center or Internet Explorer. ASIOWmpPlg Description: If you want to quickly record online radio shows or any audio stream and listen offline, you need ASIOWmpPlg. ASIOWmpPlg is a plugin that you can install in Windows Media Player, Windows Media Center or Internet Explorer. ASIOWmpPlg Description: ASIOWmpPlg is a plugin that you can install in Windows Media Player, Windows Media Center or Internet Explorer. ASIOWmpPlg Description: ASIOWmpPlg is a plugin that you can install in Windows Media Player, Windows Media Center or Internet Explorer. ASIOWmpPlg Description: ASIOWmpPlg is a plugin that you can install in Windows Media Player, Windows Media Center or Internet Explorer. ASIOWmpPlg Description: ASIOWmpPlg is a plugin that you can install in Windows Media Player, Windows Media Center or Internet Explorer. ASIOWmpPlg Description: ASIOWmpPlg is a plugin that you can install in Windows Media Player, Windows Media Center or Internet Explorer. ASIOWmpPlg Description: ASIOWmpPlg is a plugin that you can install in Windows Media Player, Windows Media Center or Internet Explorer. ASIOWmpPlg Description: ASIOWmpPlg is a plugin that you can install in Windows Media Player, Windows Media Center or Internet Explorer. ASIOWmpPlg Description: ASIOWmpPlg is a plugin that you can install in Windows Media Player, Windows Media Center or Internet Explorer. ASIOWmpPlg Description: ASIOWmpPlg is a plugin that you can install in Windows Media Player, Windows Media Center or Internet Explorer. ASIOWmpPlg Description: ASIOWmpPlg is a plugin that you can install in Windows Media Player, Windows Media Center or Internet Explorer. ASIOWmpPlg Description: ASIOWmpPlg is a plugin that you can install in Windows Media Player, Windows Media Center or Internet Explorer. ASIOWmpPlg Description: ASIOWmpPlg is a plugin that you can install in Windows Media Player, Windows Media Center or Internet Explorer. ASIOWmp

#### **What's New in the ASIOWmpPlg?**

ASIOWmpPlg is a software plugin for Windows Media Player. Its purpose is to convert a system's ASIO (DirectSound) device into an audio stream that can be played by the Windows Media Player. ASIOWmpPlg Installation: 1.Install ASIOWmpPlg. 2.You need to put it into the Plugins folder of WMP by right click on it and then click on "Properties" and then put it to "Plugins" option. 3.Install WMP, it can be downloaded from MSDN website or from the WMP download section. 4.You need to select "ASIOWmpPlg" under Plugins of WMP. 5.It can be downloaded from WMP download section.

ASIOWmpPlg Features: 1.ASIOWmpPlg is a powerful audio stream and plays the audio stream that is passed to it through ASIO (DirectSound) device. 2.ASIOWmpPlg can play any audio files, WAV, MP3, OGG and any other audio file format. 3.The plugin can also play audio files from external hard drive or local disk. 4.The plugin can play any audio files in any of formats, such as WAV, MP3, OGG and any other audio file format. 5.ASIOWmpPlg supports preview function and therefore it can preview audio files before playing them. 6.ASIOWmpPlg has an option to play the audio file at a specific volume level. 7.ASIOWmpPlg supports sending audio to external devices and receiving audio from external devices. 8.ASIOWmpPlg can control the quality of the audio when sending the audio to the external devices. 9.You can set the number of audio channels that are sent to the external devices. 10.You can set the number of audio channels that are received from the external devices. 11.You can set the number of audio samples to be played by the external devices. 12.You can set the number of buffers to be played by the external devices. 13.You can set the volume of the audio that is sent to the external devices. 14.You can set the volume of the audio that is received from the external devices. 15.You can set the gain for the audio that is sent to the external devices. 16.You can set the gain for the audio that is received from the external devices. ASIOWmpPlg License: ASIOWmpPlg is developed as a free-of-charge component for Windows Media Player. ASIOWmpPlg Compatibility: ASIOWmpPlg can play any audio file

#### **System Requirements:**

Windows XP SP3 or higher Mac OS X 10.6 or higher Android device with Google Play installed (1.0+ versions only) Disclaimer: You are responsible for any laws you break or consequences that result from not having a VPN service. If you think you need a VPN service, you should probably read our review on what you need to get. In this review, we'll be focusing on NordVPN review top features, customer support, setup and performance. NordVPN Review Highlights Nord

Related links:

- <https://ashtangayoga.ie/wp-content/uploads/2022/06/eloiyes.pdf>
- <https://dd-school.com/wp-content/uploads/2022/06/happpalm.pdf>

<https://citywharf.cn/wikipedia-look-up/>

- <https://expressionpersonelle.com/subtitle-modifier-full-product-key-april-2022/>
- <https://wilsonvillecommunitysharing.org/lottery-looper-crack-x64-updated-2022/>
- <https://www.locatii.md/wp-content/uploads/2022/06/elofal.pdf>
- [http://www.eztkerested.hu/upload/files/2022/06/iN232dbSOPZcIAMqkcfe\\_07\\_9e7df045b9afbc37c7b7fd8e00eced36\\_file.](http://www.eztkerested.hu/upload/files/2022/06/iN232dbSOPZcIAMqkcfe_07_9e7df045b9afbc37c7b7fd8e00eced36_file.pdf) [pdf](http://www.eztkerested.hu/upload/files/2022/06/iN232dbSOPZcIAMqkcfe_07_9e7df045b9afbc37c7b7fd8e00eced36_file.pdf)
- <https://bestrest.rest/wp-content/uploads/2022/06/talgay.pdf>
- <https://thingsformymotorbike.club/wp-content/uploads/2022/06/langtal.pdf>
- <http://resistanceschool.info/?p=5631>
- <https://4j90.com/portablenotary-april-2022/>
- <https://inmueblesencolombia.com/?p=25108>
- <https://healthcarenewshubb.com/wp-content/uploads/2022/06/TruecrytMounter.pdf>
- [https://vizitagr.com/wp-content/uploads/2022/06/Exif\\_Data\\_Viewer.pdf](https://vizitagr.com/wp-content/uploads/2022/06/Exif_Data_Viewer.pdf)
- <https://wwthotsale.com/wp-content/uploads/2022/06/Hook99.pdf>
- <http://discoverlosgatos.com/?p=4375>
- [https://www.facebisa.com/upload/files/2022/06/A7bFKpidAJTRRtM5ayZ2\\_07\\_52529246e4672c90b9c15d26e5523ca0\\_fil](https://www.facebisa.com/upload/files/2022/06/A7bFKpidAJTRRtM5ayZ2_07_52529246e4672c90b9c15d26e5523ca0_file.pdf) [e.pdf](https://www.facebisa.com/upload/files/2022/06/A7bFKpidAJTRRtM5ayZ2_07_52529246e4672c90b9c15d26e5523ca0_file.pdf)

<http://www.danielecagnazzo.com/?p=6528>

<https://ilpn.ca/?p=3594>

[https://sunuline.com/upload/files/2022/06/TZIAgzUGK8EBTAsFfyYo\\_07\\_dee547620adc1b679b019af4e17abcd5\\_file.pdf](https://sunuline.com/upload/files/2022/06/TZIAgzUGK8EBTAsFfyYo_07_dee547620adc1b679b019af4e17abcd5_file.pdf)